#### **ABSTRAK**

Direktorat Kerja Sama Universitas Kristen Maranatha adalah sebuah instansi yang bertugas untuk menangani perihal kerja sama universitas dengan instansi eksternal. Direktorat Kerja Sama membutuhkan sistem yang diharapkan dapat mempermudah pengarsipan dokumen kerja sama legal, dan mempercepat pencarian data kerja sama sehingga proses bisnis dapat berlangsung lebih baik lagi. API dibangun menggunakan Node.js dan didukung dengan basis data MySQL. Pengerjaan *frontend* dan *backend* dilakukan terpisah untuk memudahkan pemeliharaan sistem. Dalam penelitian ini, fitur berupa pencarian data dan pengarsipan dokumen dirancang sedemikian rupa untuk memenuhi kebutuhan Direktorat akan sistem pengarsipan yang lebih tertata. Berdasarkan fitur dan pengujian yang telah dilaksanakan, rancang bangun API ini dapat membantu proses bisnis yang berlangsung dalam Direktorat Kerja Sama Universitas Kristen Maranatha.

**Kata kunci:** API, Kerja Sama, MySQL, Node.js

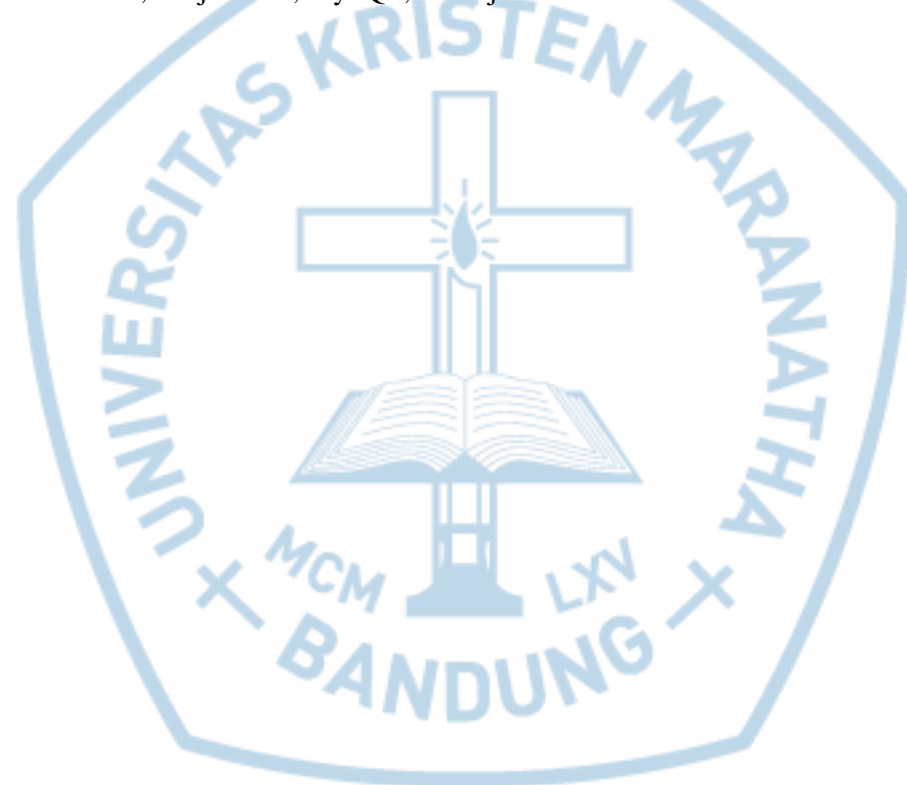

#### **ABSTRACT**

*The Directorate of Cooperation of Maranatha Christian University is an instance tasked to handle university partnerships. The Directorate of Cooperation requires a system that is expected to facilitate the archiving of legal cooperation documents and accelerate the search for cooperation data so that business processes can take place even better. The API is built using Node.js and is supported by a MySQL database. Work on the frontend and backend is done separately for ease of system maintenance. In this research, features like data search and document archiving are designed in such a way as to meet the needs of the Directorate for a more ordered filing system. Based on the features and tests that have been carried out, this API can help business processes that take place within the Directorate of Cooperation of Maranatha Christian University.*

*Keywords: API, Cooperation, Express, MySQL, Node.js*

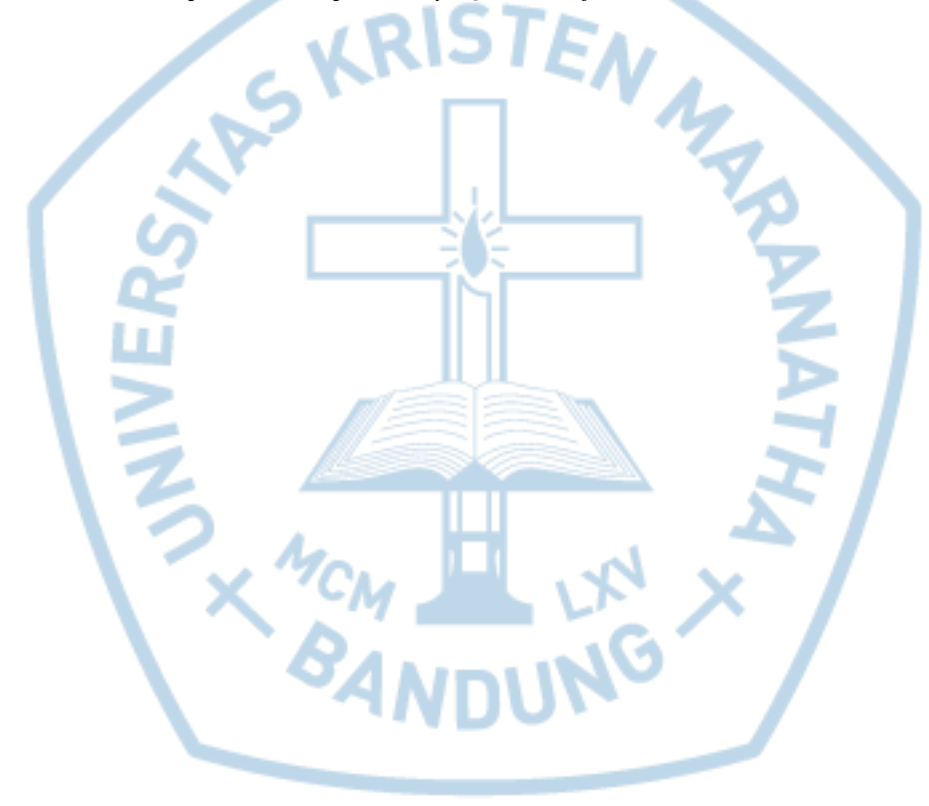

### **DAFTAR ISI**

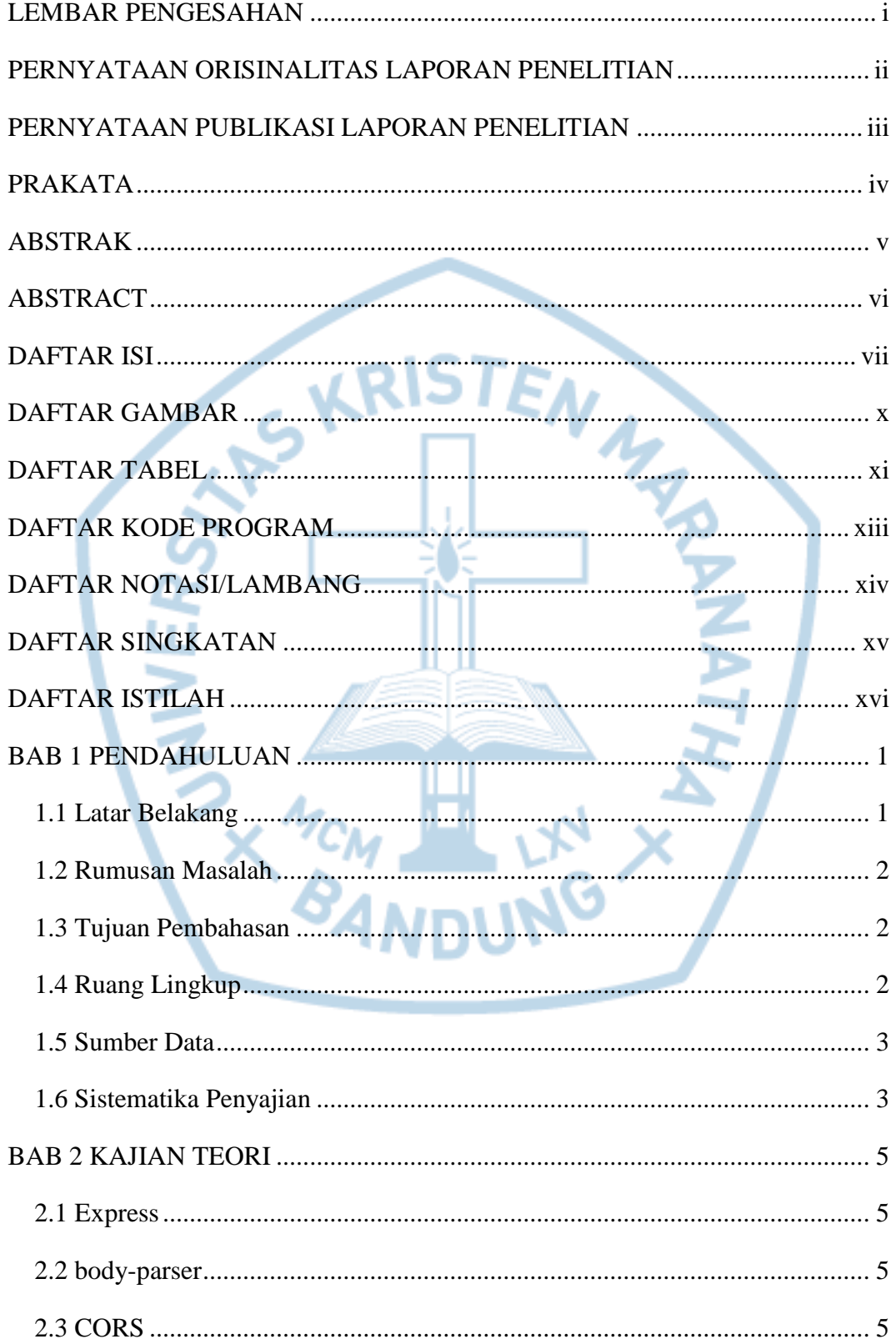

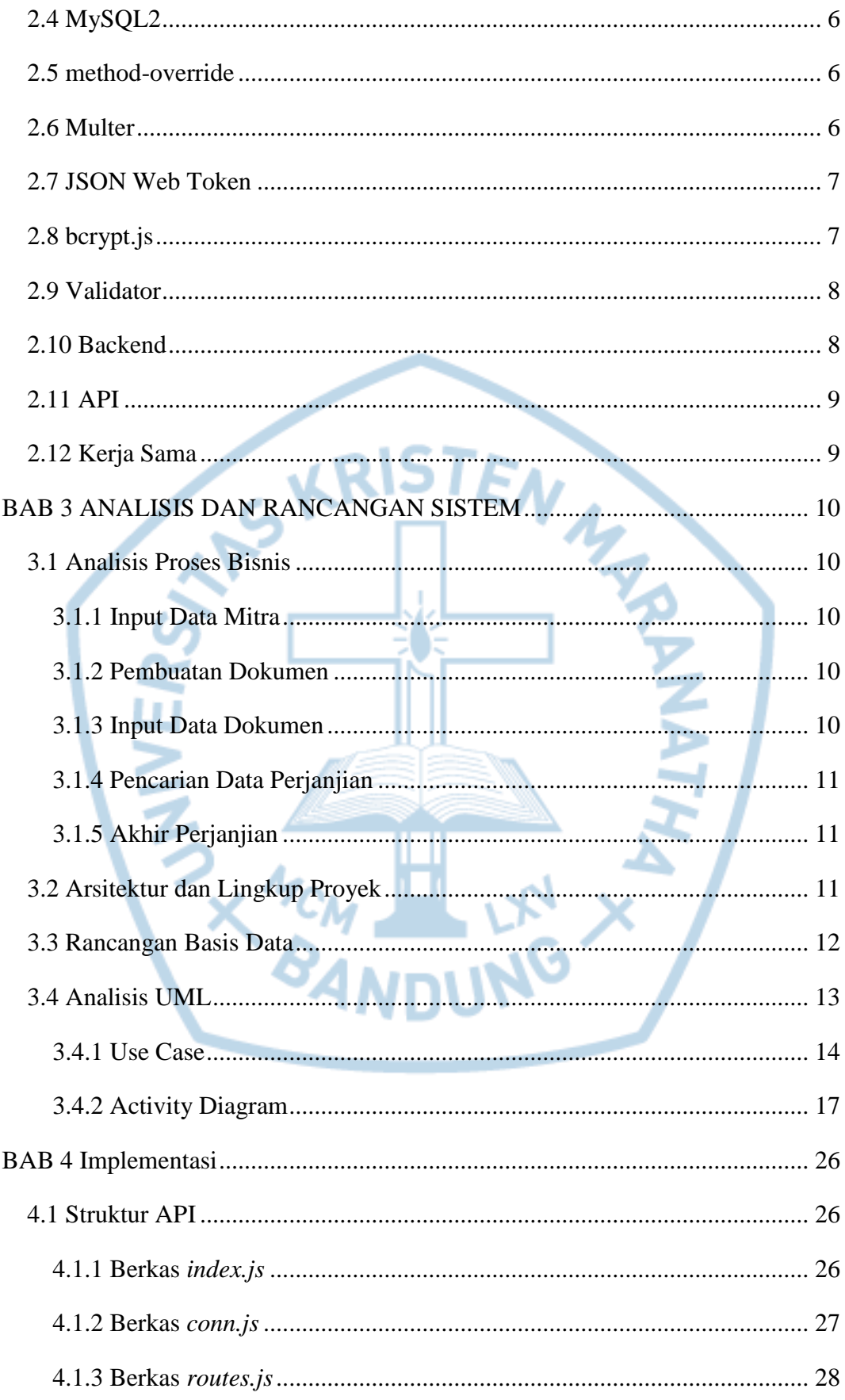

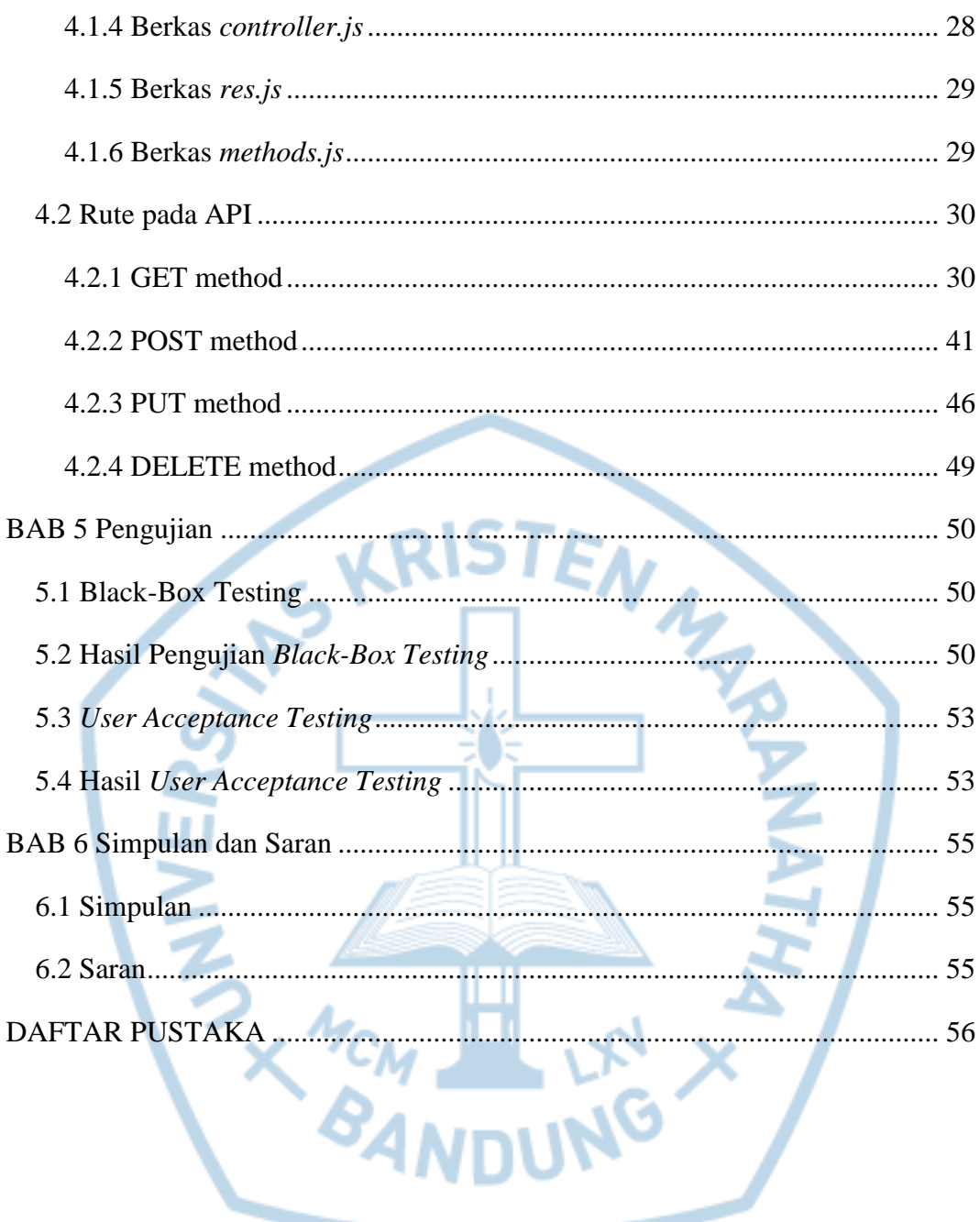

## **DAFTAR GAMBAR**

<span id="page-5-0"></span>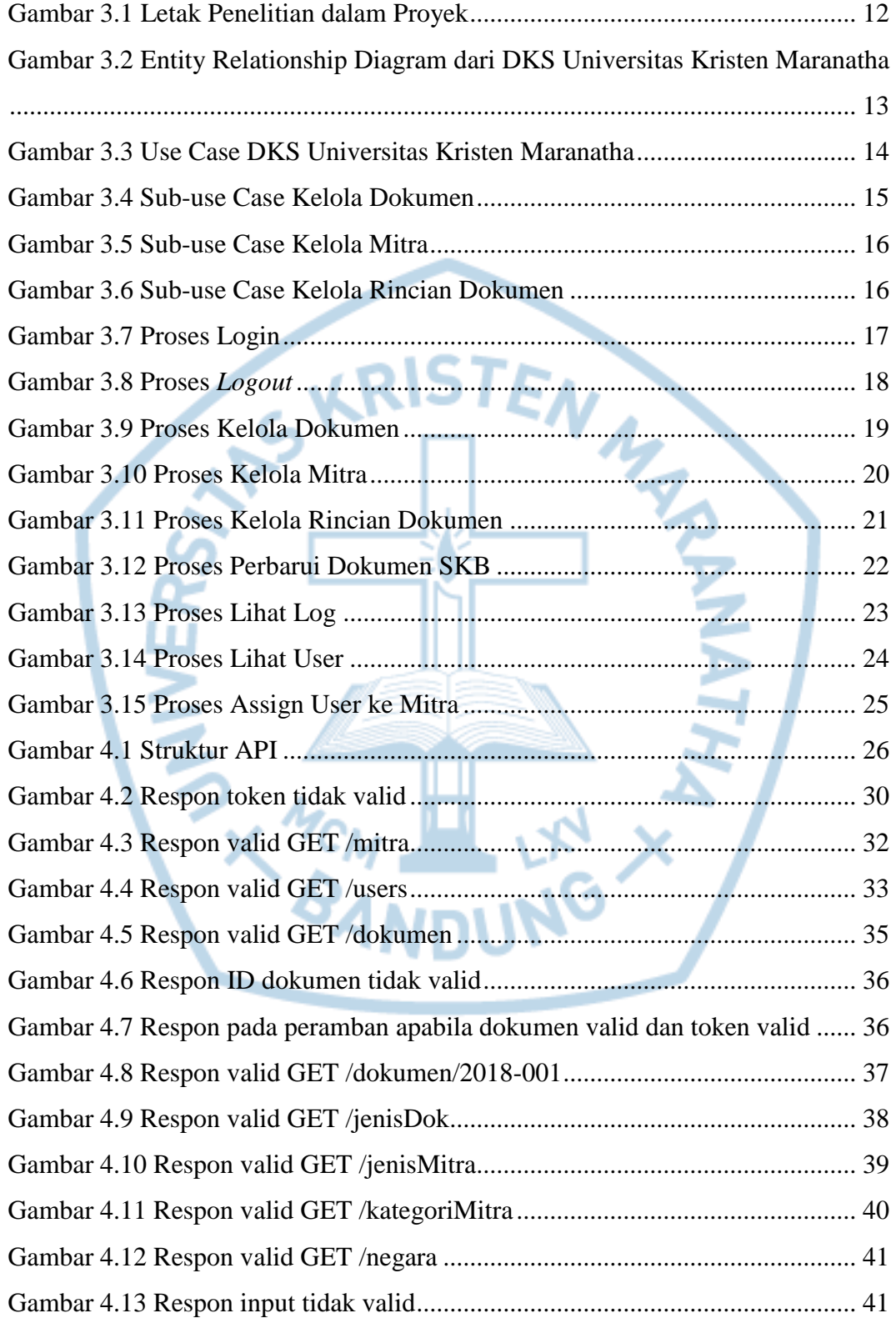

## **DAFTAR TABEL**

<span id="page-6-0"></span>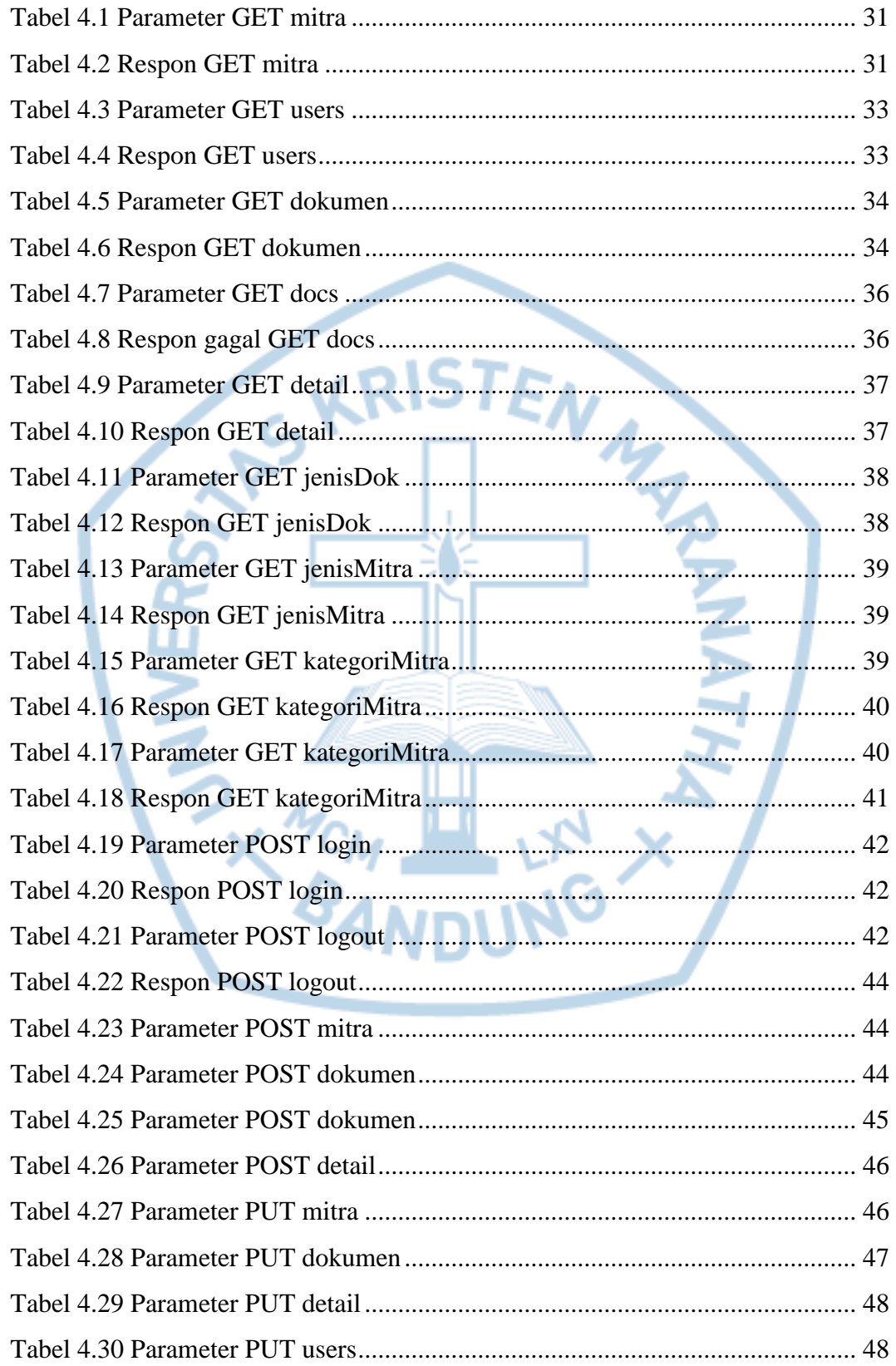

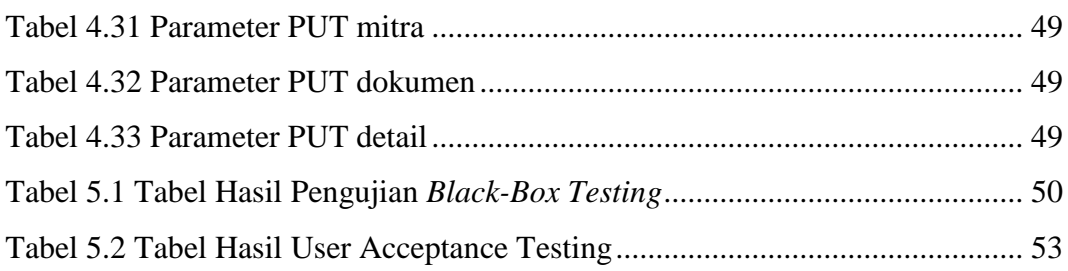

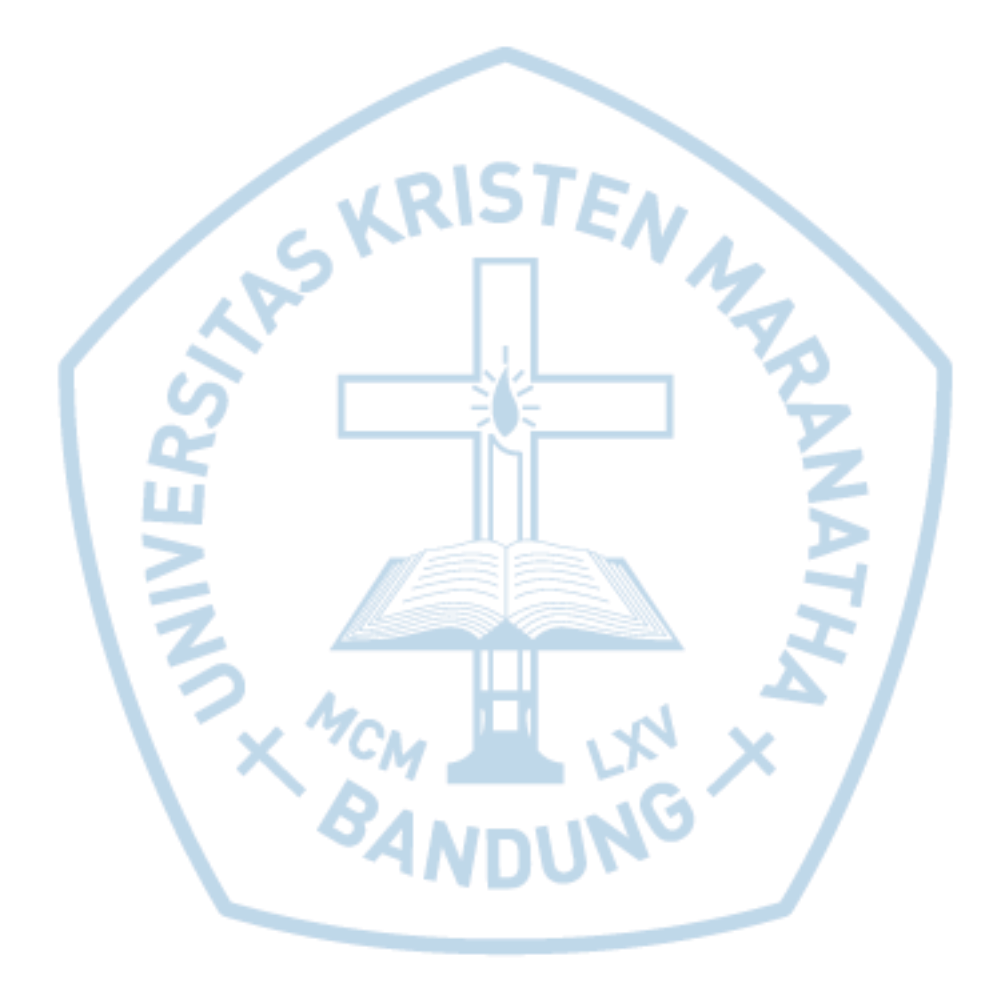

#### **DAFTAR KODE PROGRAM**

<span id="page-8-0"></span>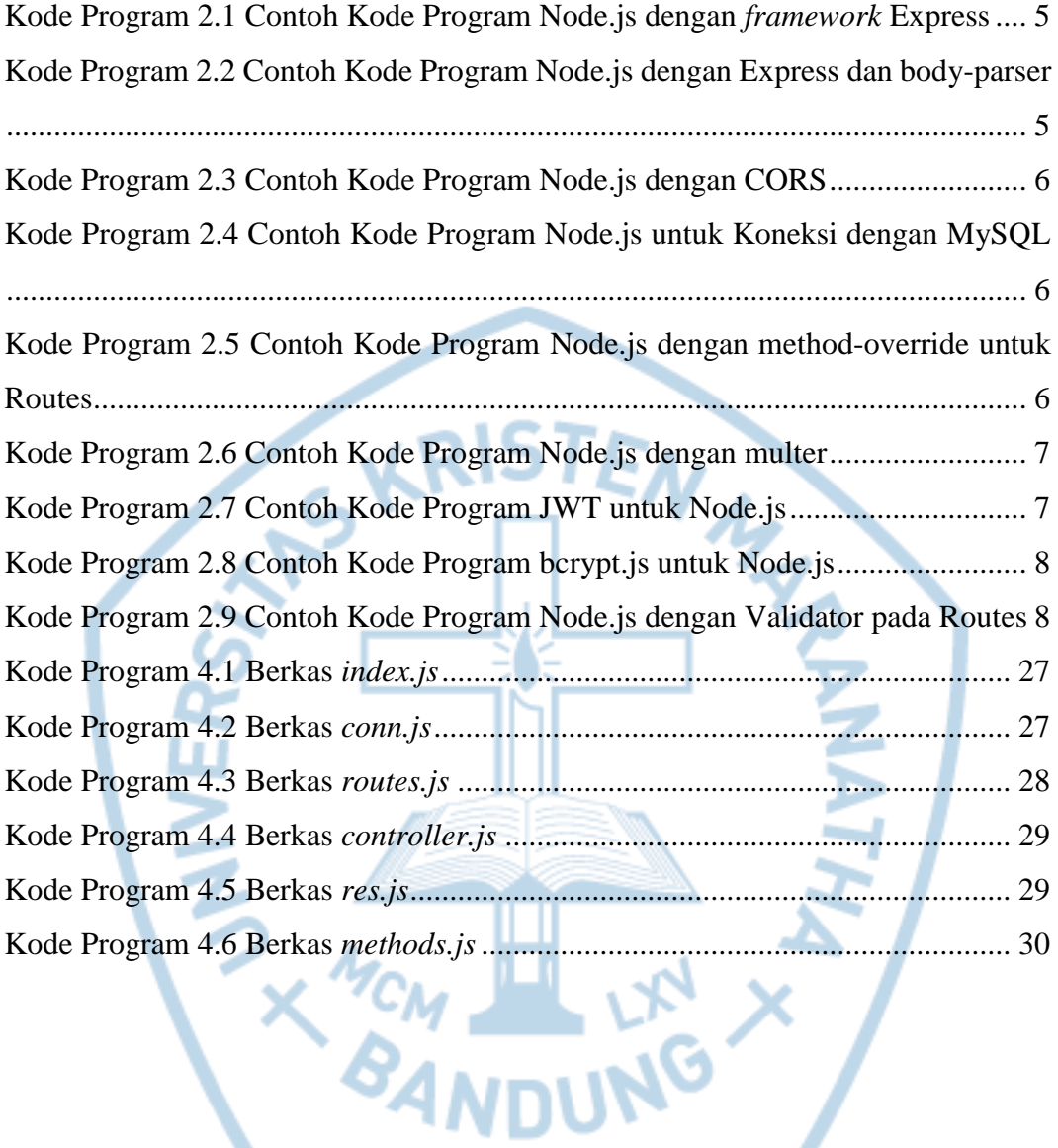

#### **DAFTAR NOTASI/LAMBANG**

<span id="page-9-0"></span>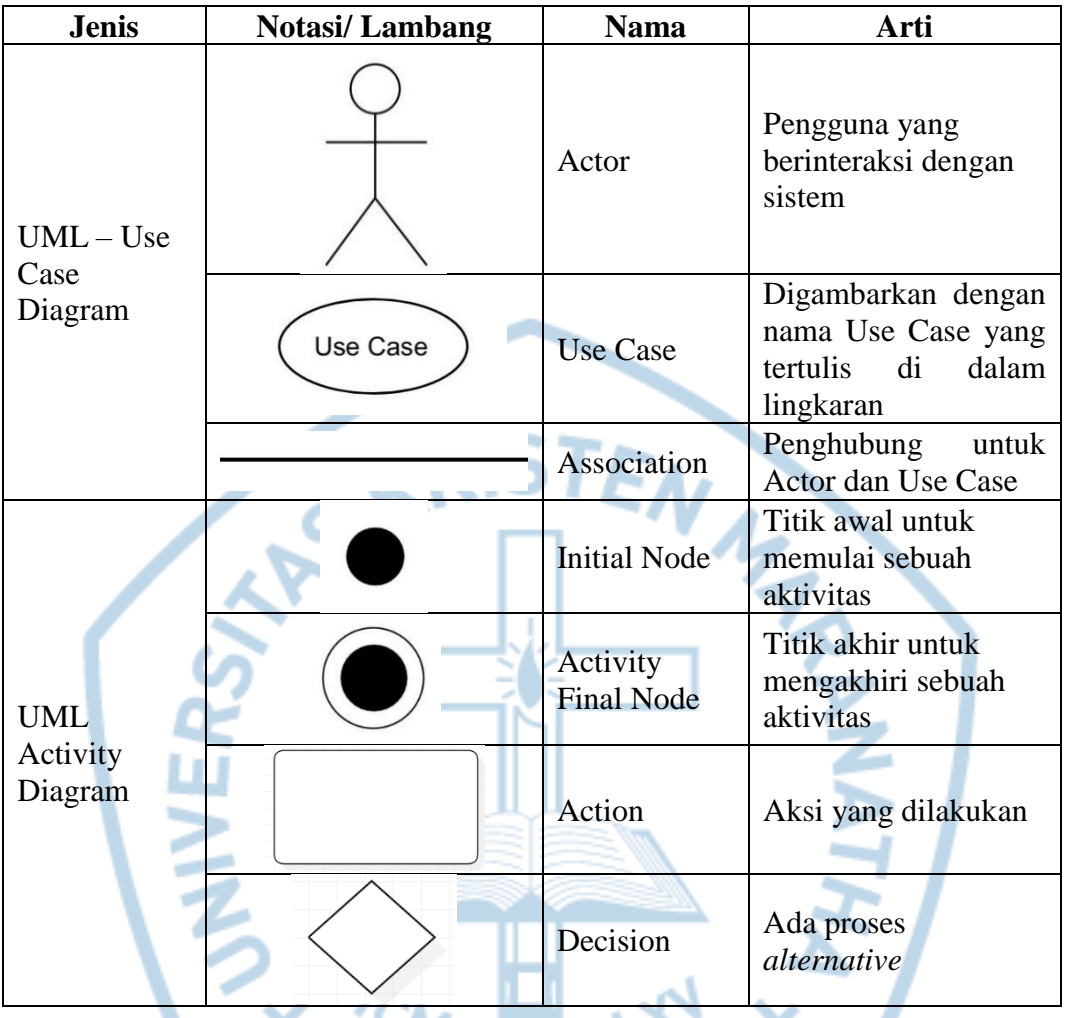

Referensi:

Notasi/ Lambang UML Use Case dari Software Engineering A Practitioner's Approach Seventh Edition [1]

Notasi/ Lambang UML Activity Diagram dari Software Engineering A Practitioner's Approach Seventh Edition [1]

# **DAFTAR SINGKATAN**

<span id="page-10-0"></span>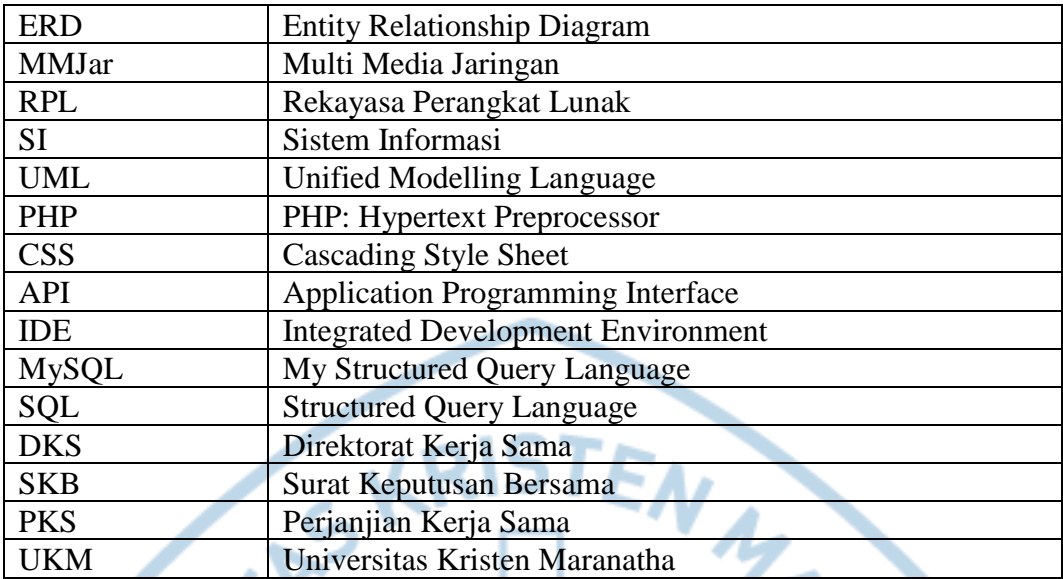

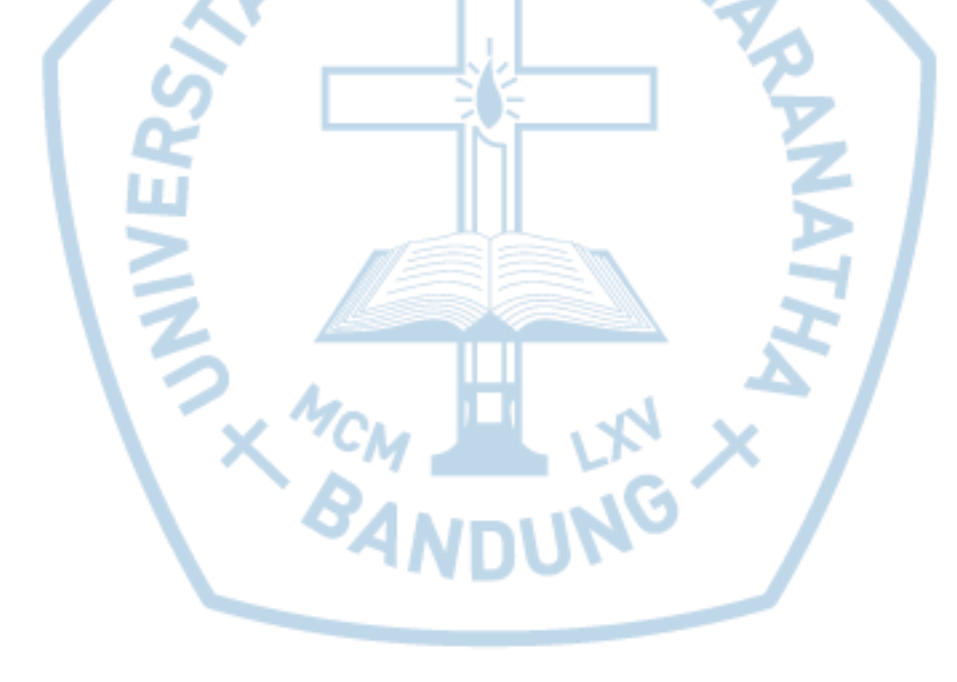

### **DAFTAR ISTILAH**

<span id="page-11-0"></span>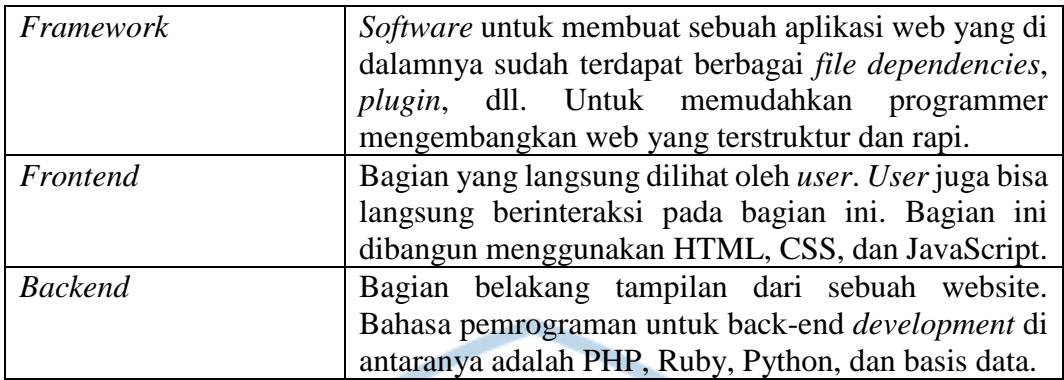

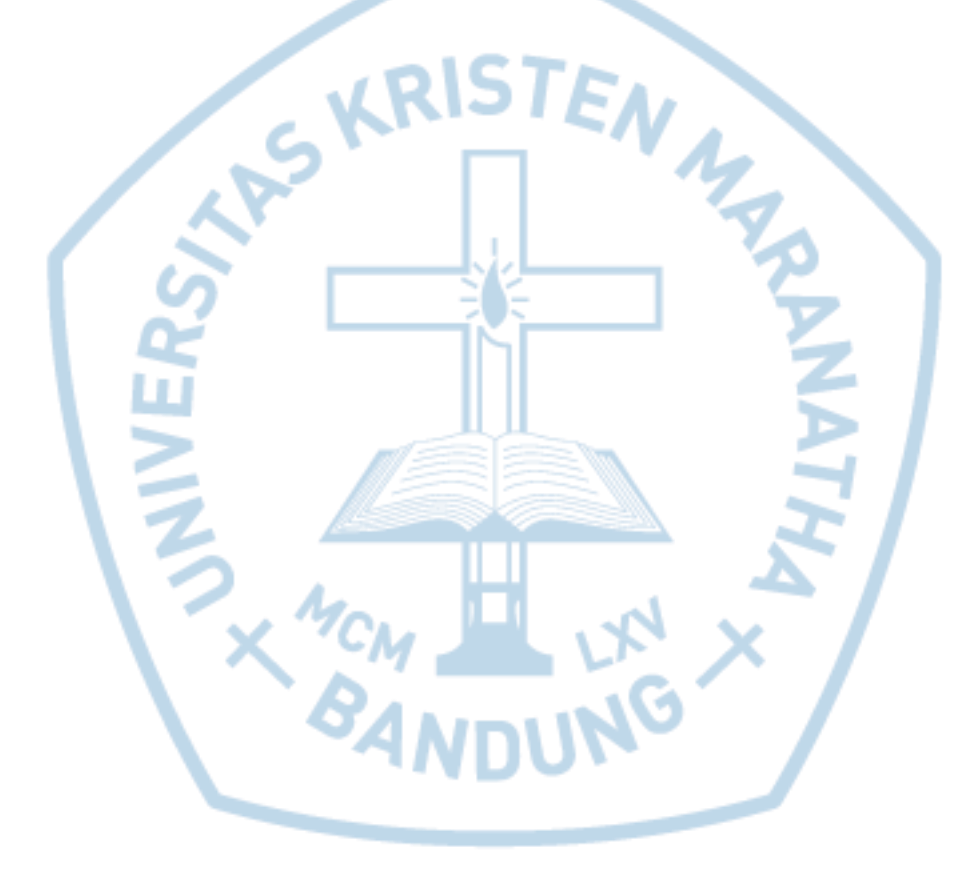